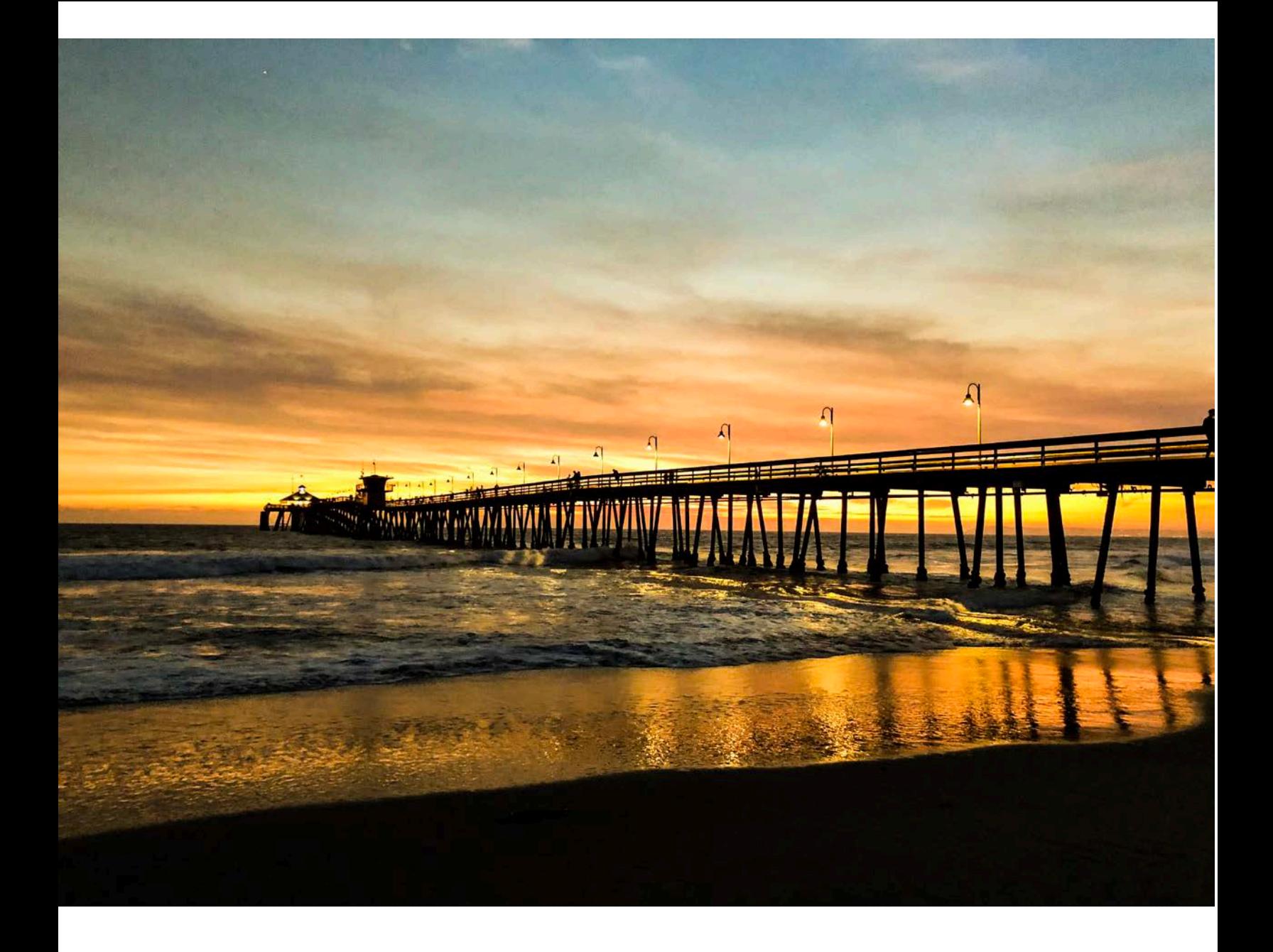

**Paano Baguhin ang Wika ng Iyong Google Chrome na Browser**

**TAGALOG**

## **Paano Baguhin ang Wika ng Iyong Google Chrome na Browser**

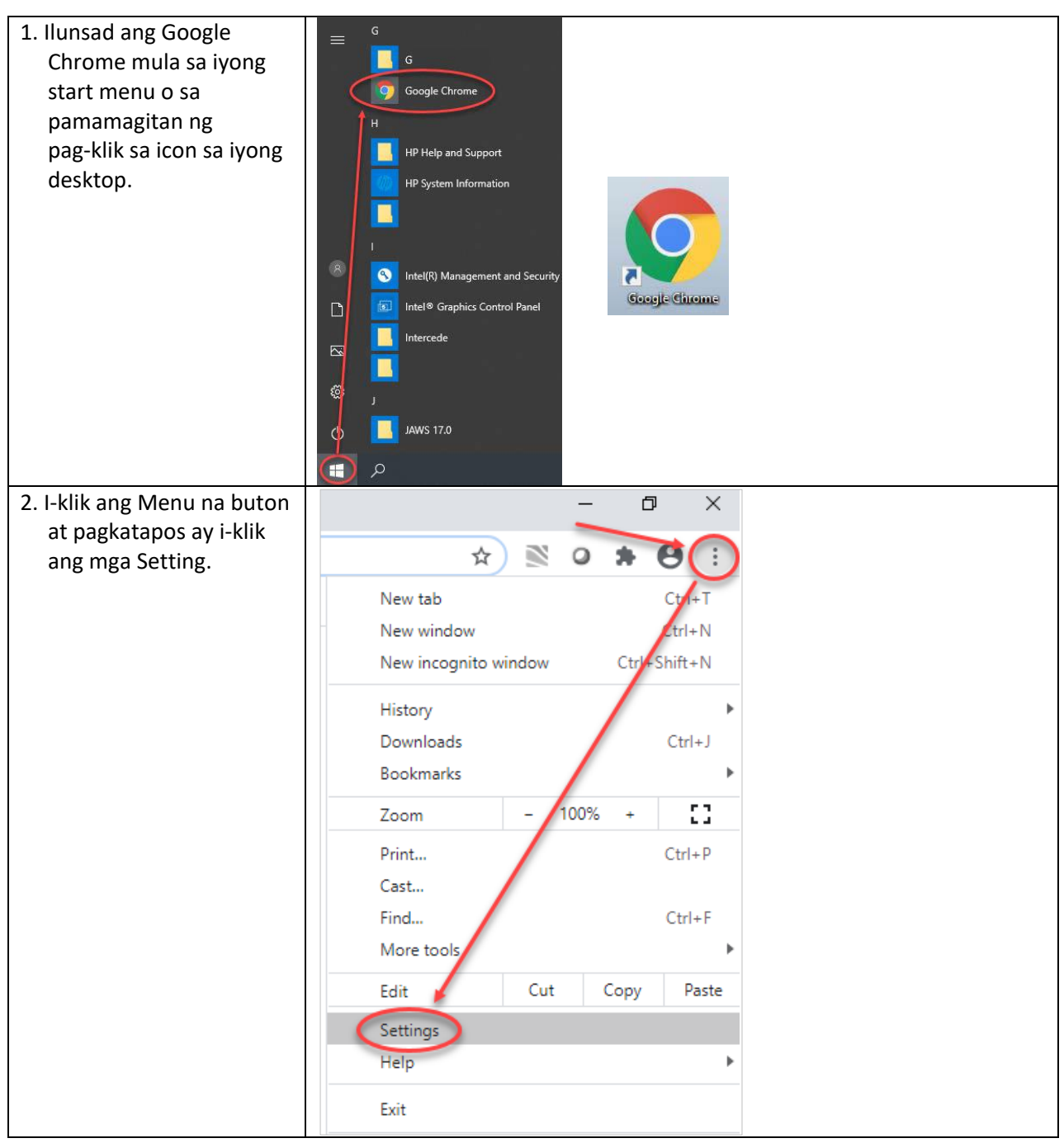

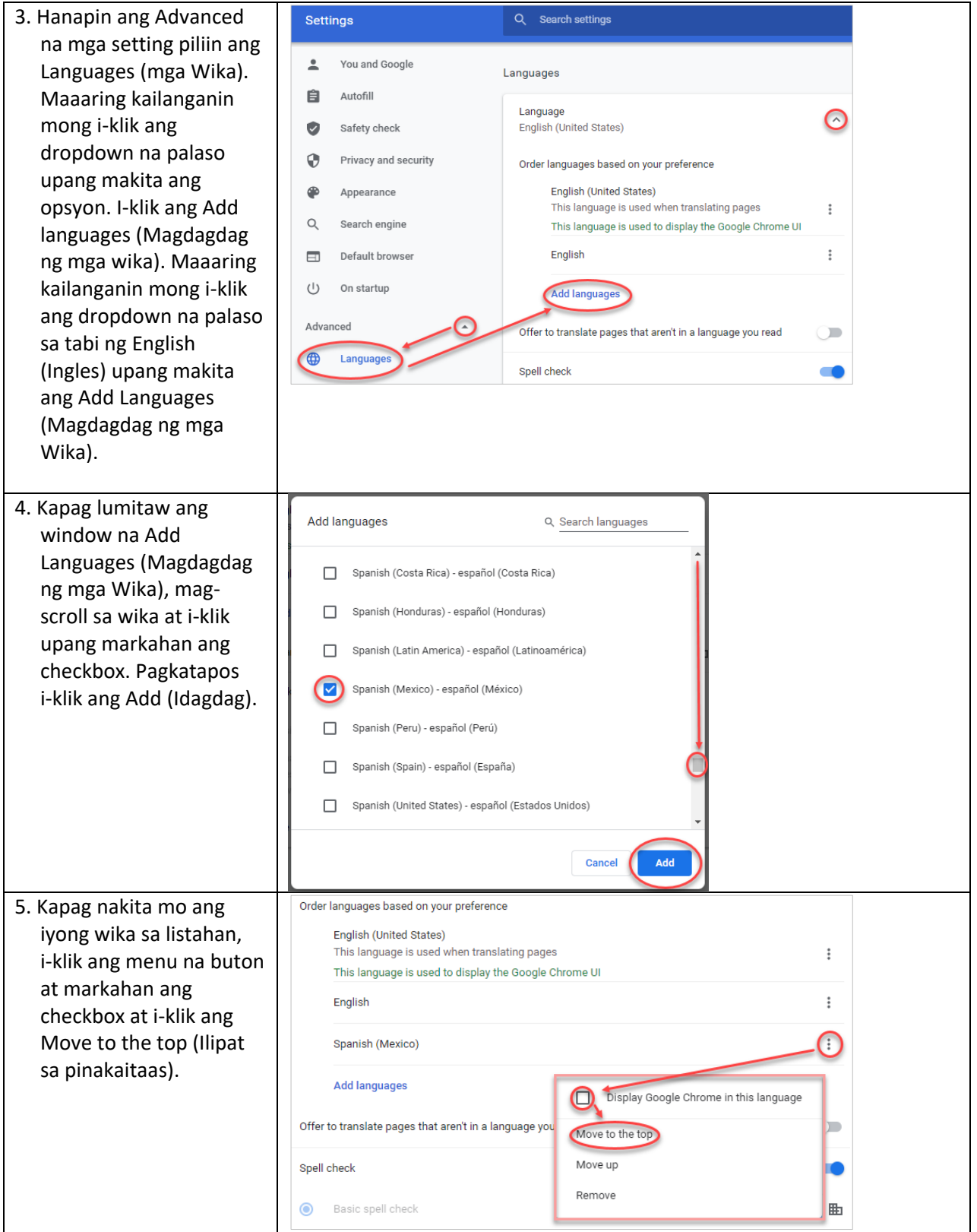

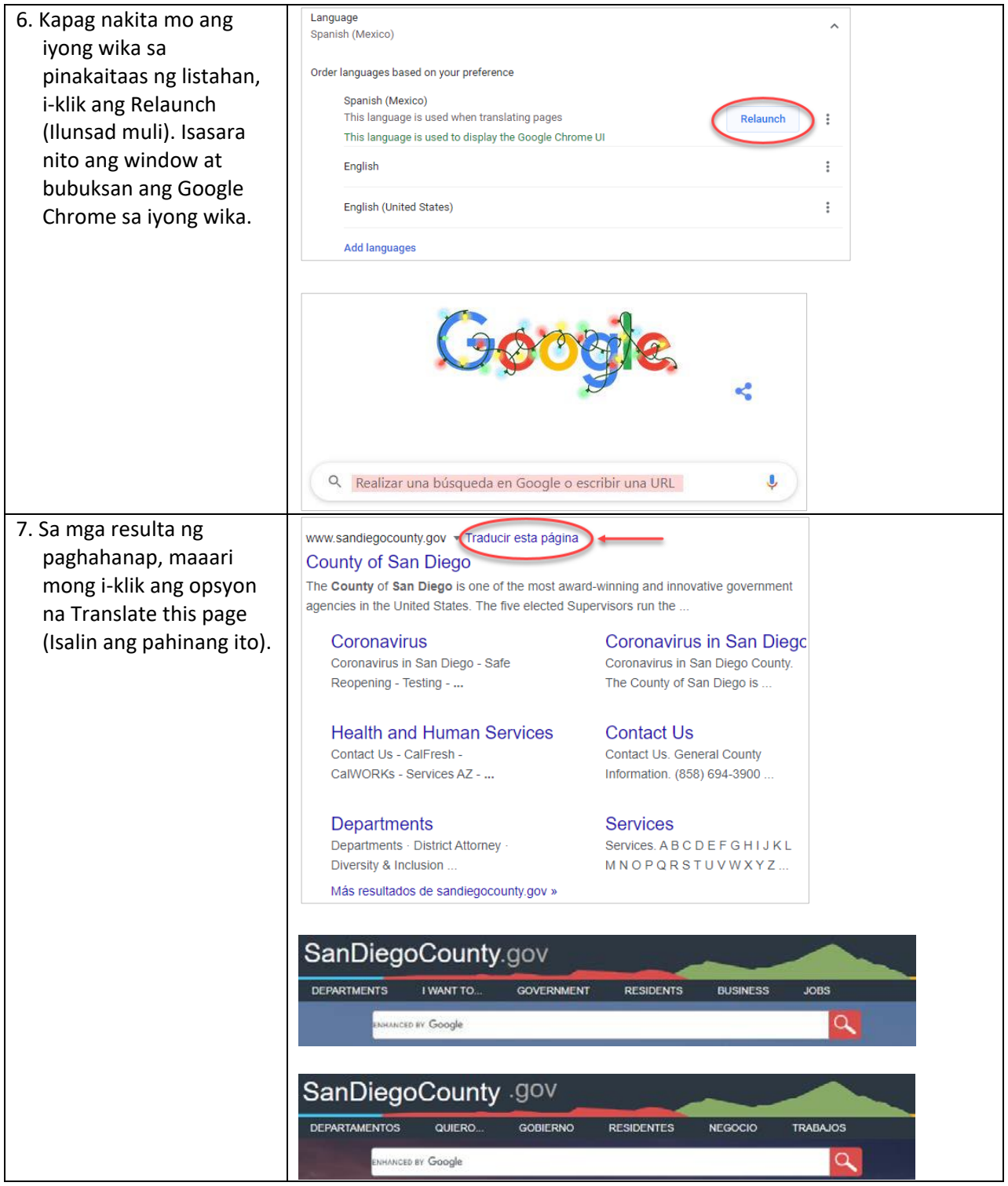

**Paano Maibabalik ang mga Setting ng Wika Pabalik sa Ingles** 

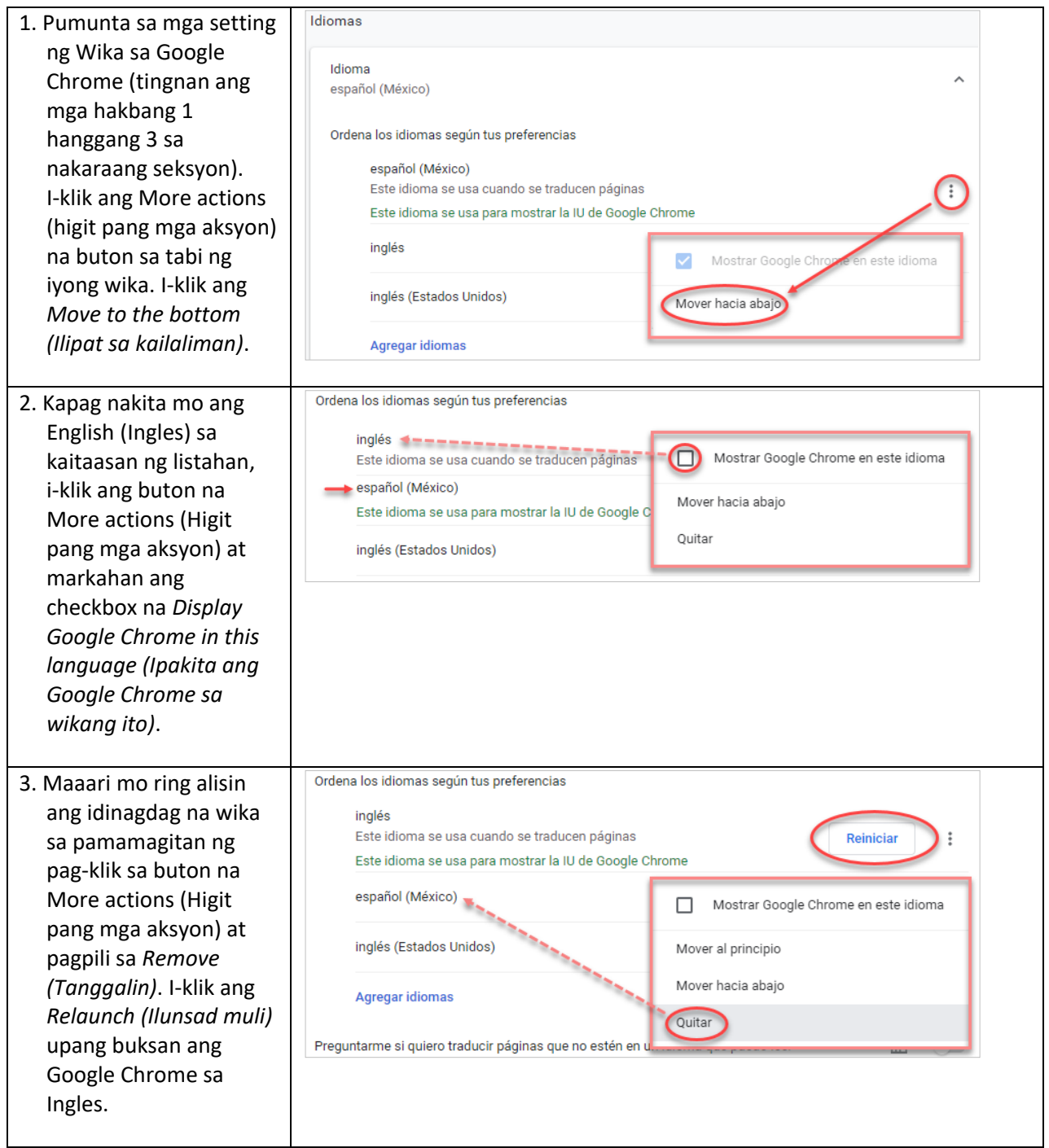